# **EDITORIAL**

*«Le génie commence les beaux ouvrages, mais le travail seul les achève ». Joubert (édition 1914) - Joseph Joubert*

Pr Edgard Nehmé *Editeur*

### **FACTEUR D'IMPACT ET BASE DE DONNÉES SCOPUS**

*Nous avions annoncé que dans l'éditorial du volume 8-3 nous aborderons le SCOPUS, une autre base de données transdisciplinaire, lancée par l'éditeur scientifique Elsevier en 2004 ainsi qu'un autre volet pour les chercheurs, le facteur d'impact, indicatif de l'impact d'une revue en fonction du nombre de citations annuelles à ses contenus. Nous signalons d'emblée que nos sources d'informations viennent essentiellement de l'encyclopédie en ligne WIKIPEDIA et d'autres sources consultées en ligne.*

*« Le facteur d'impact est une mesure de l'impact d'une revue en fonction du nombre de citations annuelles à ses contenus. Plus précisément, c'est le rapport entre le nombre de citations à cette revue pour une année donnée et le nombre d'articles publiés par cette revue dans les deux années précédentes. »*

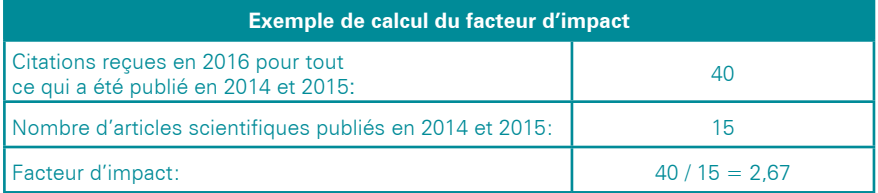

*Pour cette revue, les articles publiés en 2014 et 2015 ont, en moyenne, reçu 2,67 citations en 2016.*

#### **Comment interpréter les chiffres ?**

*Un facteur d'impact élevé indiquerait une plus grande visibilité de la revue et guiderait les auteurs dans le bon choix de la revue dans laquelle ils publieraient sans que ce soit le seul et unique critère retenu. Les facteurs d'impact d'une année donnée sont habituellement publiés à l'été de l'année suivante. Par exemple, les facteurs d'impact de 2017 seront disponibles à l'été 2018. Il est intéressant de savoir qu'initialement cet index aurait servi les bibliothécaires dans le choix de leurs abonnements.* 

*Toutefois certaines limites du facteur d'impact mériteraient d'être citées tel le fait qu'un ou plusieurs articles publiés dans des revues à haut facteur d'impact puissent ne pas bénéficier d'un nombre élevé de citations, voire ne pas être du tout cités, où qu'il s'agisse tout simplement d'une moyenne qui ne peut témoigner spécifiquement de la valeur scientifique d'un article, ou même qu'il soit l'objet d'une manipulation « en demandant aux auteurs de citer des articles provenant de la revue dans laquelle ils espèrent publier ».*

*En résumé la valeur du facteur d'impact reste tributaire de son bon usage. A titre indicatif nous citons le biais nord-américain dans le choix des revues par Web of Science qui couvre surtout des revues en anglais. « Une revue qui n'est pas indexée dans cette base de données, et qui ne possède donc pas de facteur d'impact, n'est pas nécessairement une mauvaise revue. »*

*Le Journal Citation Reports (JCR) est actuellement la seule ressource référençant le facteur d'impact de plus de 8 000 revues scientifiques ; il permet aussi d'obtenir d'autres informations sur les revues, comme le facteur d'impact sur 5 ans. Les revues scientifiques répertoriées dans JCR sont celles indexées par Web of Science (service d'information universitaire en ligne produit par la société ISI – Institute for Scientific Information de Thomson Scientific, division du groupe canadien Thomson Reuters. Il donne accès à sept bases de données bibliographiques ).*

Pour mesurer sur des bases plus précises l'importance d'une revue, le Eigenfactor (site web eigenfactor.org) est un indicateur qui tient compte de l'ensemble du réseau de citations et se calcule avec un algorithme ressemblant à celui utilisé par Google. Sa fiabilité revient au fait qu'il fait un déni des autocitations, prend en c*ompte les données des cinq dernières années (comparé à deux ans pour le facteur d'impact) et la provenance des citations. De plus il est ajusté en fonction des taux de citations des différentes disciplines et il est disponible pour plus de 12 000 revues, jusqu'à l'année 2011. « Il affiche par ailleurs des réseaux de citations, permet de créer des cartes interactives et contient beaucoup d'informations sur la méthode utilisée pour le calcul. »*

#### **Qu'en est-il de « Scopus (Elsevier)» ?**

*« Sciverse Scopus» est le nom de la base de données transdisciplinaires lancée par l'éditeur scientifique Elsevier en 2004.*

*Scopus en chiffres : 21 000 journaux scientifiques (y compris 1 200 titres en open access), 600 publications industrielles, 350 collections d'ouvrages, ainsi que 764 actes de conférence et 42 et 433 Mio pages web scientifiques via Scirus.*

*Par rapport à son principal concurrent (Web of Science), Scopus offre une plus grande couverture des sciences humaines et sociales et des journaux non anglophones.*

*Elsevier a développé deux produits destinés à l'exploitation de cette base de données :*

Scopus.com : *cette interface web permet d'analyser les citations d'une personne, d'un groupe, d'un article ou d'un journal ;*

SciVal Spotlight : *C'est un outil de benchmarking (parangonnage) à l'usage des institutions.*

*Le «SCImago journal and country rank (SJR)» donne un indicateur de visibilité des revues indexées sur la plate-forme Scopus. Cet indicateur, développé par le groupe SCImago, se base sur l'algorithme «Google PageRank». On y trouve aussi beaucoup d'information de publication pour les pays.*

*Il est possible de chercher avec le titre exact d'une revue, ou par sujet. L'accès à SJR est gratuit, il n'est pas nécessaire d'être abonné à Scopus.*

*Notre principale occupation aujourd'hui consiste à déblayer la voie de l'indexation de l'IAJD que nous espérons très proche.*

*Bonne lecture*

# **EDITORIAL**

*"Genius begins beautiful works, but work alone finishes them".*  Joubert (1914 edition) - Joseph Joubert

Prof. Edgard Nehmé *Editor-in Chief* 

### **IMPACT FACTOR AND SCOPUS DATABASE**

*We announced in the previous issue that in the editorial of the issue 3 volume 8 we will discuss SCOPUS, another transdisciplinary database, launched by the scientific publisher Elsevier in 2004 together with another component for researchers, the impact factor, indicative of the impact of a review based on the number of annual citations to its contents. We immediately point out that our sources of information come mainly from the WIKIPEDIA online encyclopaedia and other sources consulted online.*

*"The impact factor is a measure of the impact of a review based on the number of annual citations to its contents. More specifically, it is the ratio between the number of citations to this journal for a given year and the number of articles published by this journal in the two previous years. "*

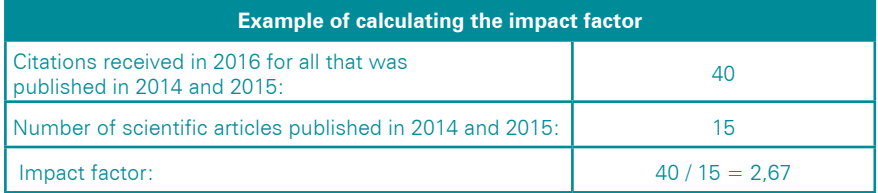

*For this review the articles published in 2014 and 2015, on average, received 2.67 citations in 2016.*

### **How to interpret the numbers?**

*A high impact factor would indicate a greater visibility of the journal and would guide the authors in the correct choice of the journal in which they would publish without this being the only criterion.*

*The impact factors for a given year are usually published in the summer of the following year. For example, the 2017 impact factors will be available in the summer of 2018.*

*It is interesting to know that initially this index would have served the librarians in the choice of their subscriptions.*

*However, some limitations of the impact factor should be mentioned, such as the fact that one or more articles published in journals with a high impact factor may not benefit from a high number of citations, or even not at all. Cited wherever it is simply an average that can not specifically testify to the scientific value of an article, or even that it is manipulated "by asking authors to cite articles from the journal in which they hope to publish ".*

*In summary, the value of the impact factor remains dependent on its proper use. As an indication we quote the North American bias in the choice of journals by Web of Science which covers mainly magazines*  *in English. "A journal that is not indexed in this database, and therefore does not have an impact factor, is not necessarily a bad review".*

*The Journal Citation Reports (JCR) is currently the only resource referencing the impact factor of more than 8,000 scientific journals; it also provides additional information about journals, such as the 5-year impact factor.*

*The scientific journals listed in JCR are those indexed by Web of Science (an online academic information service produced by Thomson Scientific's Institute for Scientific Information, ISI division of the Canadian Thomson Reuters Group), providing access to seven bibliographic databases.*

*To measure more accurately the importance of a journal, the Eigenfactor (website eigenfactor.org) is an indicator that takes into account the entire citations network and is calculated with an algorithm similar to the one used by Google. Its reliability comes down to the fact that it makes a denial of self-congratulations, takes into account the data of the last five years (compared to two years for the impact factor) and the origin of the quotes.*

*Moreover it is adjusted according to the rates of quotations of the various disciplines and it is available for more than 12 000 journals, until the year 2011. «It also displays networks of quotations, allows creating interactive maps and contains a lot of information about the method used for the calculation".* 

### **What about "Scopus (Elsevier)"?**

*"Sciverse Scopus" is the name of the transdisciplinary database launched by the scientific publisher Elsevier in 2004.*

*Scopus in figures: 21,000 scientific journals (including 1,200 titles in open access), 600 industrial publications, 350 collections of books, as well as 764 conference proceedings and 42 and 433 million scientific web pages via Scirus.*

*Compared to its main competitor (Web of Science), Scopus offers greater coverage of human and social sciences and non-English-language newspapers.*

*Elsevier has developed two products for the exploitation of this database:*

• Scopus.com: *This web interface allows you to analyze the quotes of a person, a group, an article or a newspaper;*

• SciVal Spotlight: *This is a benchmarking tool for institutions.*

*The SCImago Newspaper and Country Rank (SJR) provide a visibility indicator for journals indexed on the Scopus platform. This indicator, developed by the SCImago group, is based on the "Google PageRank" algorithm. There is also a lot of publication information for countries.*

*It is possible to search with the exact title of a journal, or by subject. Access to SJR is free, it is not necessary to subscribe to Scopus.*

*Our main occupation today is to clear the path of indexing the IAJD that we hope very close.*

*Good Reading*